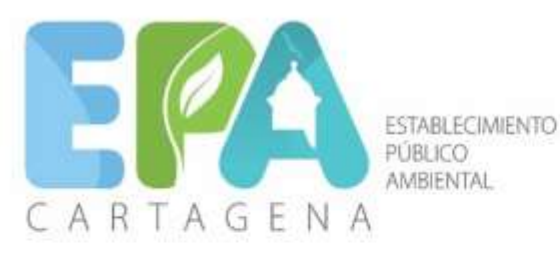

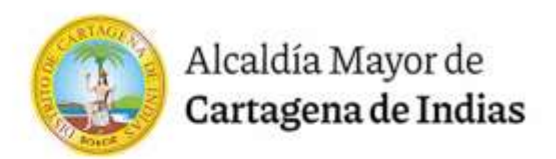

# **RESOLUCION No. EPA-RES-00171-2024 DE JUEVES, 14 DE MARZO DE 2024**

# **"Por medio de la cual se otorga un permiso de ocupación de cauce a la empresa Megaconstrucciones del Caribe S.A.S. y se dictan otras disposiciones"**

### **EL DIRECTOR GENERAL DEL ESTABLECIMIENTO PÚBLICO AMBIENTAL, EPA CARTAGENA**

En ejercicio de las funciones asignadas por la Ley 99 de 1993, en concordancia con la Ley 768 de 2002 y los Acuerdos Nos. 029 de 2002 y 003 de 2003, emanados del Concejo Distrital de Cartagena y el Decreto Único Reglamentario del Sector Ambiente y Desarrollo Sostenible 1076 de 2015 y,

#### **CONSIDERANDO**

Que mediante oficio radicado con código EXT-AMC-24-0008687 de 25 de enero de 2024, la sociedad Megaconstrucciones del Caribe S.A.S. con NIT 900481295-3, representada legalmente por la señora Mónica Bernal Olier, identificada con C.C. No. 1.047.438.009, presentó ante el Establecimiento Público Ambiental EPA-Cartagena, solicitud de evaluación de PERMISO DE OCUPACION DE CAUCE aplicado al proyecto de construcción de Boxcoulvert N° 2 en la abscisa K0+648 – Canal Policarpa ll, en el Distrito de Cartagena, en el marco del contrato de obra pública LP-SIC-UAC-004-2023.

Que, a través de la Ventanilla Integral de Tramites Ambientales VITAL, le fue asignado el número se seguimiento Vital 4900900481295323002.

Que en el expediente Vital, el peticionario anexó la siguiente documentación:

• Formulario Único de Solicitud de Ocupacion de Cauces diligenciado.

• Certificado de Existencia y Representacion Legal de Cámara de Comercio de la sociedad Megaconstrucciones del Caribe S.A.S con NIT 900481295-3.

• Certificado expedido por el Secretario de Planeacion del Distrital de Cartagena, en el que hace constar que el área en la que se desarrollará el proyecto hace parte del espacio público del Distrito de Cartagena.

• Levantamiento Topográfico y sus anexos.

- Estudio de Hidrología e Hidráulica y sus anexos.
- Informe estructural de la obra a construir y sus anexos.
- Estudio de suelo y sus anexos.
- Documento ambiental denominado Plan de Manejo Ambiental
- Constancia de pago de la Liquidacion No. 6837 de 20 de septiembre de 2023.

Que mediante Auto No. EPA-AUTO-0087-2024 de 15 de febrero de 2024 se inició el trámite administrativo ambiental de evaluación de otorgamiento de permiso de ocupación de cauce, solicitado por la sociedad Megaconstrucciones del Caribe S.A.S., el cual, junto con la documentación aportada fue remitido a la Subdirección Técnica de Desarrollo Sostenible para su evaluación, practica de visita técnica y emisión del correspondiente concepto técnico.

Que una vez la Subdirección Técnica de Desarrollo Sostenible tuvo conocimiento de la citada solicitud, emitió el Concepto Técnico No. 207 de 13 de marzo de 2024, el cual describe lo observado y conceptualiza en los siguientes términos:

# "*2. DESCRIPCIÓN DEL ÁREA*

*El presente documento comprende la realización del Estudio de Hidrología y el Diseño Hidráulico para la proyección del sistema de drenaje en el mejoramiento en pavimento rígido del tramo final de la vía Policarpa – Variante Mamonal, en la ciudad de Cartagena. El tramo en estudio presenta una longitud aproximada de 715 m. En la Imagen 1 se presenta la localización del proyecto dentro de su zona de influencia.*

ESTABLECIMIENTO PÚBLICO AMBIENTAL

Manga, 4ta Avenida calle 28 #27-05 Edificio Seaport Centro Empresarial, Cartagena - Bolivar

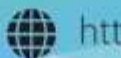

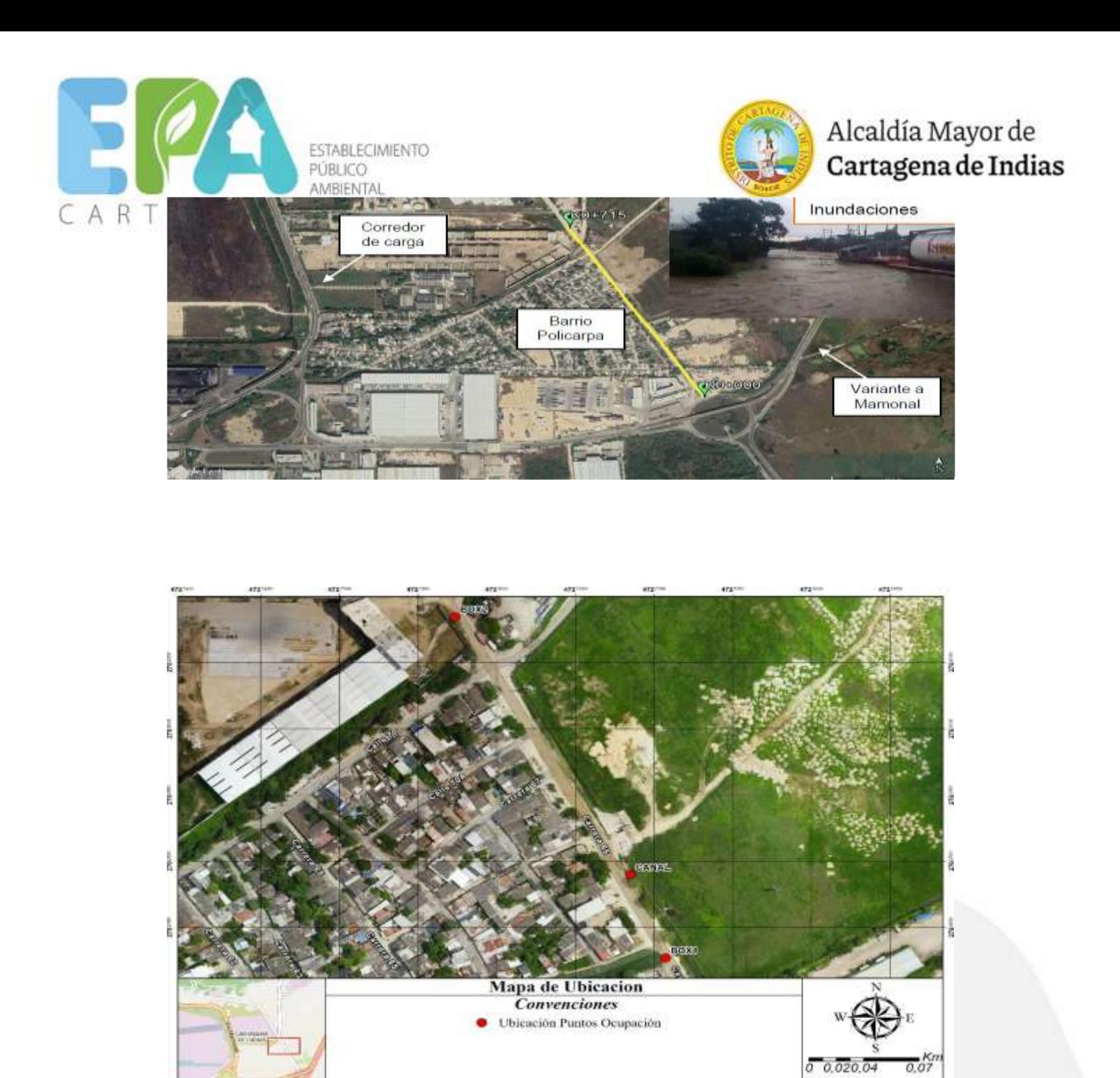

F System: MAGNA Cui is CTM17 *Imagen 1. Localización del proyecto*

Escala: 1:1.793

(iii) http://epacartagena.gov.co/

#### *3. DESARROLLO VISITA DE INSPECCIÓN*

*El día 06 de marzo de 2023, los funcionarios del EPA- Cartagena José Javier Oliveros Acosta, Jesús Guzmán Pérez y Eduardo Lorduy realizan la visita para atender solicitud de MEGACONSTRUCCIONES DEL CARIBE SAS para evaluación del trámite de ocupación de Cauce en el proyecto de construcción de BoxCoulvert N°2 en la abscisa K0+648 – Canal Policarpa II.* 

*En la visita no se contó con el acompañamiento de un representante de Megaconstrucciones, sin embargo, con la información proporcionada previamente, se pudo identificar el punto donde se pretende realizar la construcción del Boxcloulvert y llevar a cabo la inspección a satisfacción. (ver Imagen 2).*

ESTABLECIMIENTO PÚBLICO AMBIENTAL<br>Manga, 4ta Avenida calle 28 #27-05 Edificio Seaport Centro Empresarial, Cartagena - Bolivar.

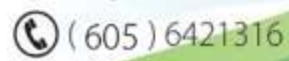

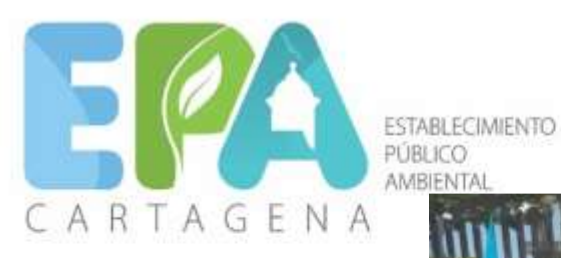

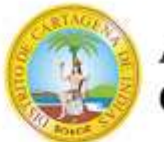

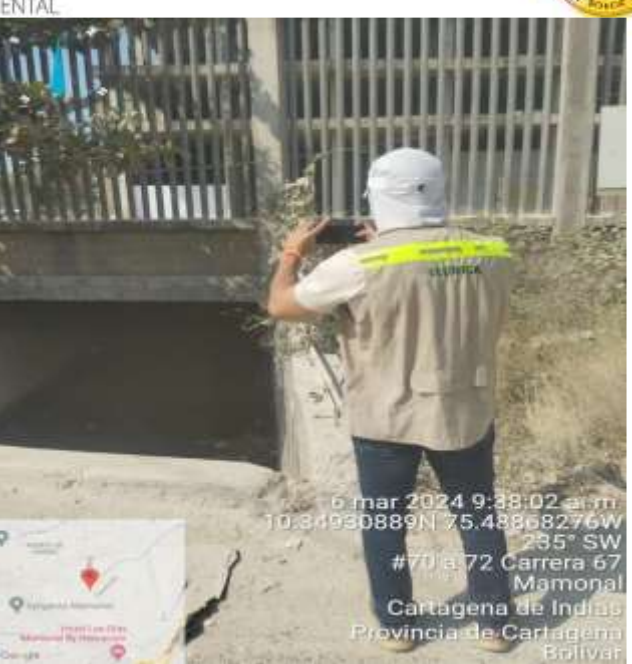

*Imagen 2. Visita de Inspección Boxcloulvert 2*

# *3.1 Actividades generales observadas*

#### *3.1.1 Tramo de intervención*

*En el tramo de intervención del Boxcoulver N°2 se evidencian procesos de sedimentación acumulación de residuos sólidos y proliferación de maleza.*

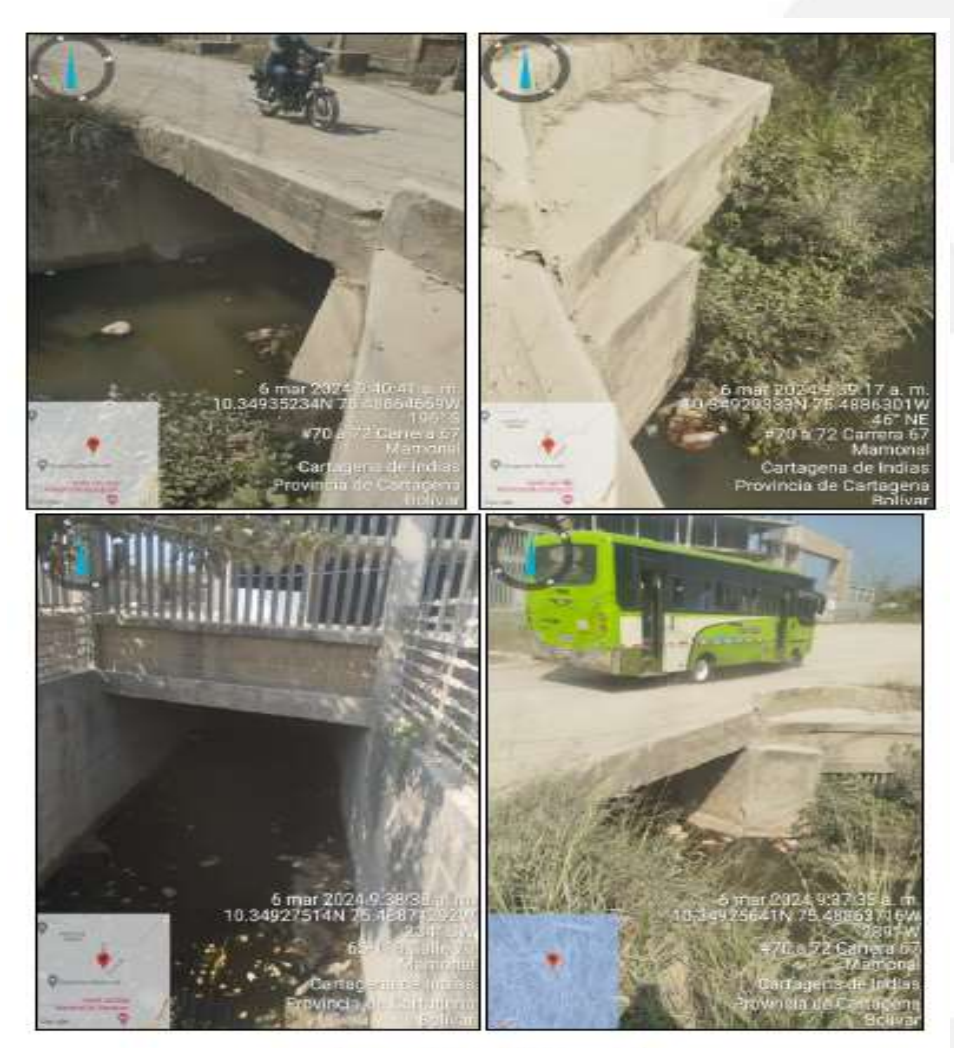

Imagen 3. Canal Policarpa I

### *3.2 Aspectos ambientales*

# *3.2.1 Aspectos abióticos*

ESTABLECIMIENTO PÚBLICO AMBIENTAL<br>Manga, 4ta Avenida calle 28 #27-05 Edificio Seaport Centro Empresarial, Cartagena - Bolívar.

 $\mathbb{Q}(605)6421316$ 

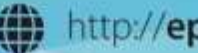

http://epacartagena.gov.co/

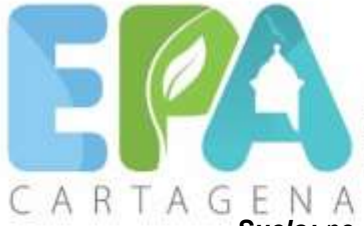

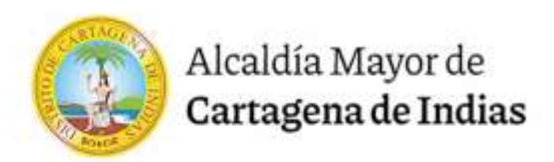

- *Suelo: no se evidencio ningún aspecto.*
	- *Hidrología: Estancamiento de agua*
	- *Atmósfera: No se evidenció ningún aspecto.*

#### *3.2.2 Aspectos bióticos*

- *Flora: Cambio de vegetación dentro del canal (Proliferación de maleza)*
- *Fauna: No se evidenció ningún aspecto.*

# *4. ESTUDIOS PRESENTADOS*

# *4.1 CARACTERÍSTICAS TOPOGRÁFICAS*

#### *4.1.1 TOMA DE INFORMACION*

*La toma de información fue realizada siguiendo la metodología para los levantamientos topográficos donde se necesita la parte planimétrica y altimétrica del terreno.*

*Para este trabajo se hizo un recorrido del terreno, para tener un conocimiento más real del alcance del levantamiento, cabe señalar que los mojones están debidamente ligados a coordenadas reales, que se obtuvieron a partir de un sistema GPS.* 

*La poligonal se trazó utilizando el método de ceros atrás. Los vértices de las poligonales se observaron mediante lecturas directas del aparato y las distancias entre vértices se determinan midiendo adelante y atrás para evitar posibles errores en la medición de esta; al mismo tiempo que se fue avanzando con el levantamiento planimétrico, se realizó la toma de puntos de nivel mediante cuadricula a lo largo y ancho del terreno. Al obtener la información de campo se continuó con los trabajos correspondientes al procesamiento de datos, para ello se procede a extraer los archivos la estación topográfica (Ref: Topcon 230) con el fin de realizar el cálculo y ajuste de esta en otro programa.*

### *4.1.2 PROCESAMIENTO DE LA INFORMACION*

*Para la elaboración de los planos fueron generadas nubes de puntos, que es la posición verdadera que tienen todos y cada uno de los puntos tomados en campo, a partir del archivo de texto obtenido en el procesamiento de coordenadas. Estos datos se clasifican de acuerdo con la descripción de los puntos en un procesador de texto o una hoja de cálculo y se cargan en un programa de dibujo, en este caso DWG (AutoCAD) y Autodesk CivilCAD 3D, ya en AutoCAD, se procede a la interpretación de las carteras de campo, uniendo mediante líneas y/o convenciones los puntos de acuerdo con los esquemas dibujados en las carteras. Este procedimiento se realiza hasta unir de forma consistente todos los puntos.*

*Los planos se realizaron a diferentes escalas, para la observación precisa y sin distorsión de los detalles levantados. La información se guarda en medio magnético, lista para ser impresa a color y con las dimensiones adecuadas. El resultado es planos pre definitivos, los cuales pasan a un control interno para su verificación. Una vez hecho el control de calidad se generó un plano definitivo para la presentación definitiva de la información.*

*Luego se realiza el cálculo de los detalles radiados, para tal fin se utiliza el software de manejo de datos de la estación total estación topográfica (marca Topcon 230), los cuales realizan los procedimientos adecuados para el cálculo de las coordenadas, dando como resultado un archivo de cálculo con las coordenadas y descripción de los puntos del levantamiento topográfico para su posterior interpretación contra las carteras de campo.*

ESTABLECIMIENTO PÚBLICO AMBIENTAL

Manga, 4ta Avenida calle 28 #27-05 Edificio Seaport Centro Empresarial, Cartagena - Bolivar.

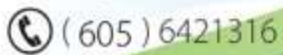

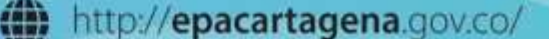

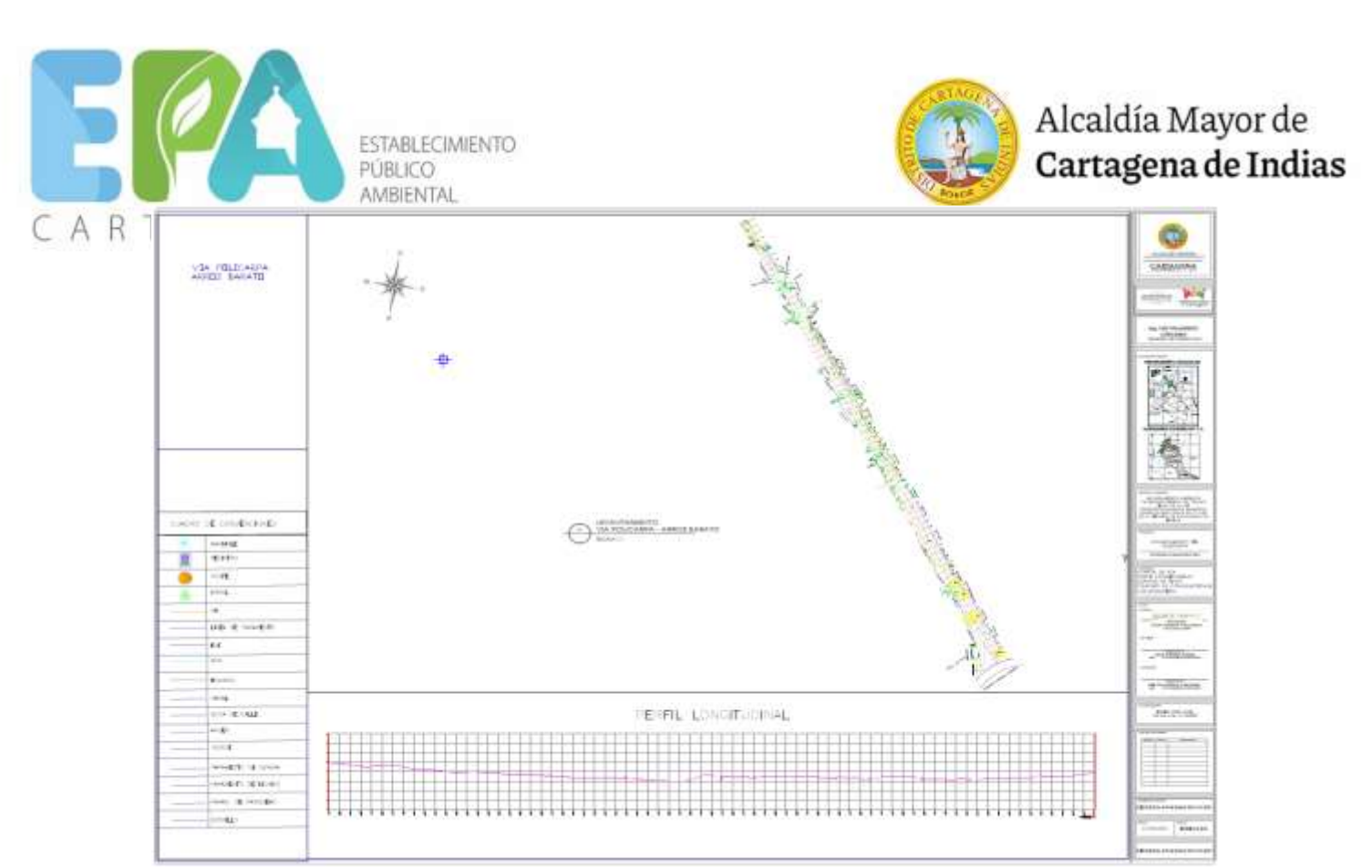

*Imagen 4. Planta Topográfica Vía Policarpa. Fuente: Plano SID2021-VP-SGR-TOP-PL001.dwg Elaboración SID 2021*

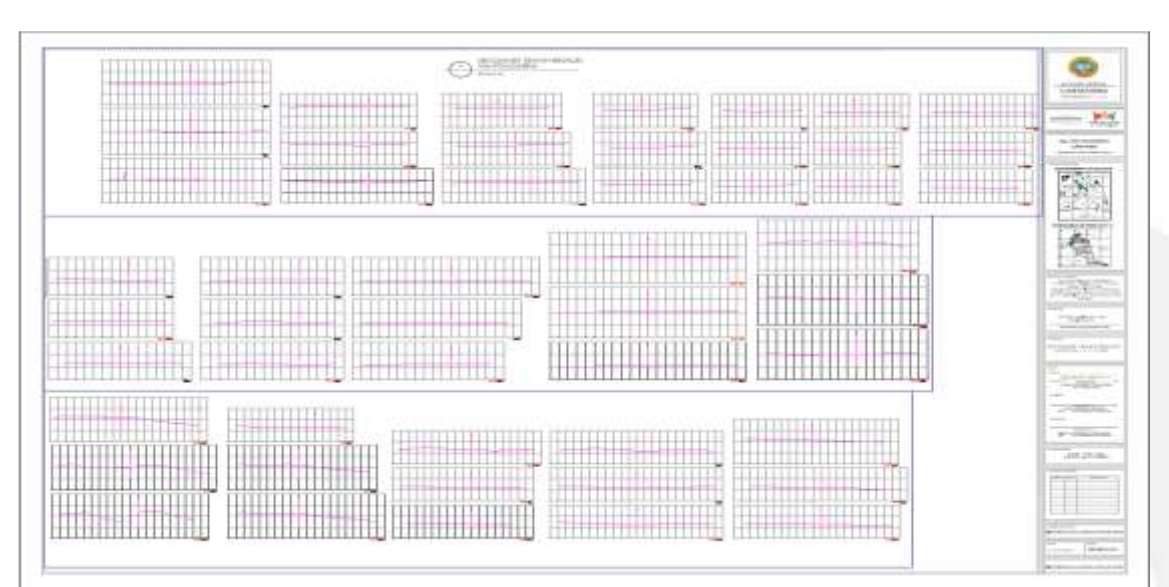

*Imagen 5. Secciones Transversales Vía Policarpa. Fuente: Plano SID2021-VP-SGR-TOP-PL001.dwg Elaboración SID 2021.*

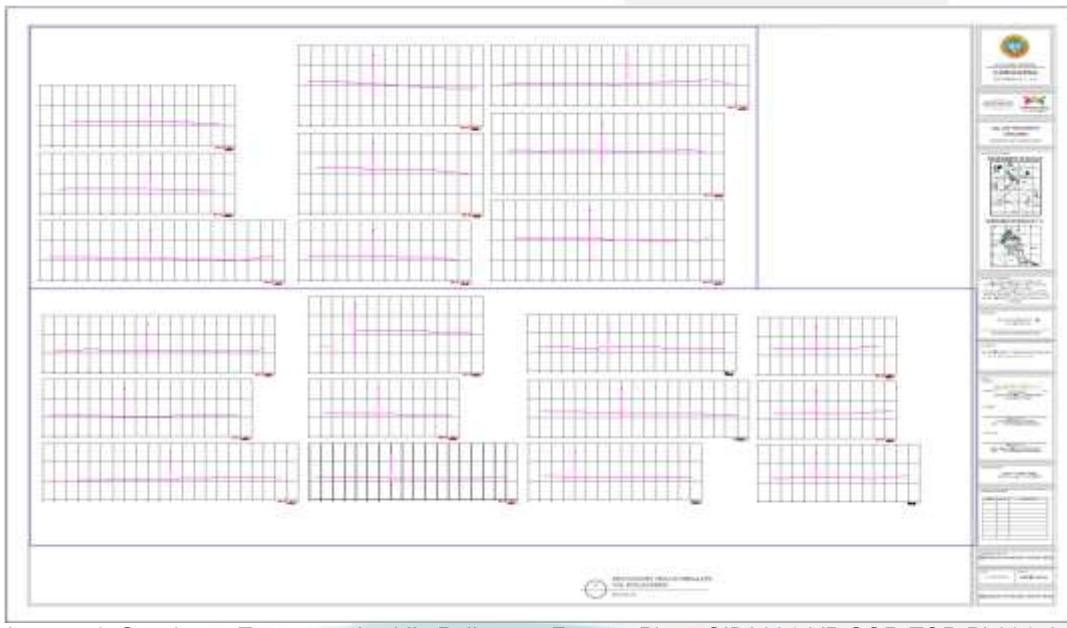

*Imagen 6. Secciones Transversales Vía Policarpa. Fuente: Plano SID2021-VP-SGR-TOP-PL001.dwg Elaboración SID 2021*

-9 ESTABLECIMIENTO PÚBLICO AMBIENTAL<br>1 Manga, 4ta Avenida calle 28 #27-05 Edificio Seaport Centro Empresarial, Cartagena - Bolívar.

 $\left(\bigotimes\right)$  (605) 6421316

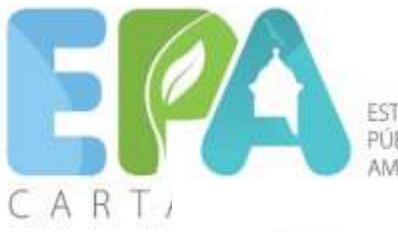

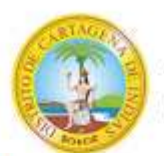

**REGISTRO FOTOGRAFICO DEL CANAL** 

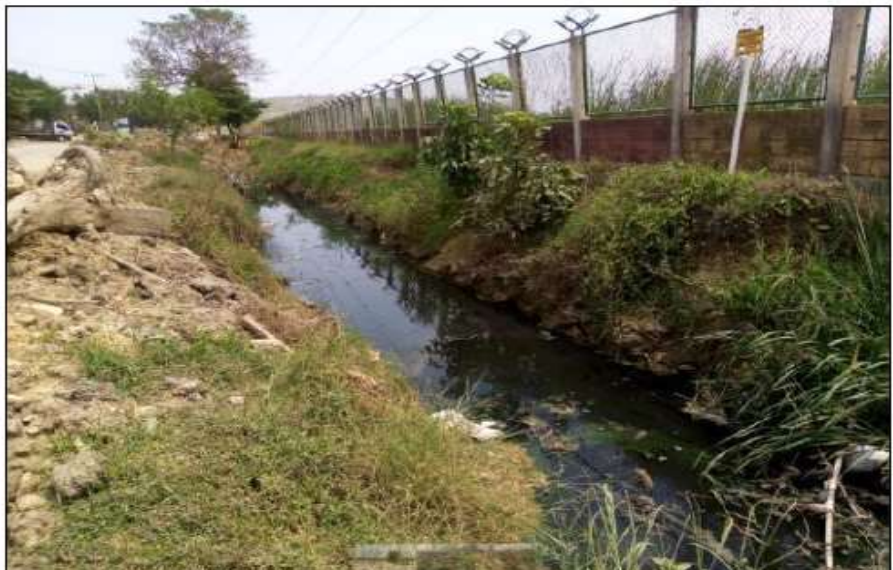

Imagen 7. Canal localizado en costado derecho de la vía. Fuente: Elaboración propia (SID 2021).

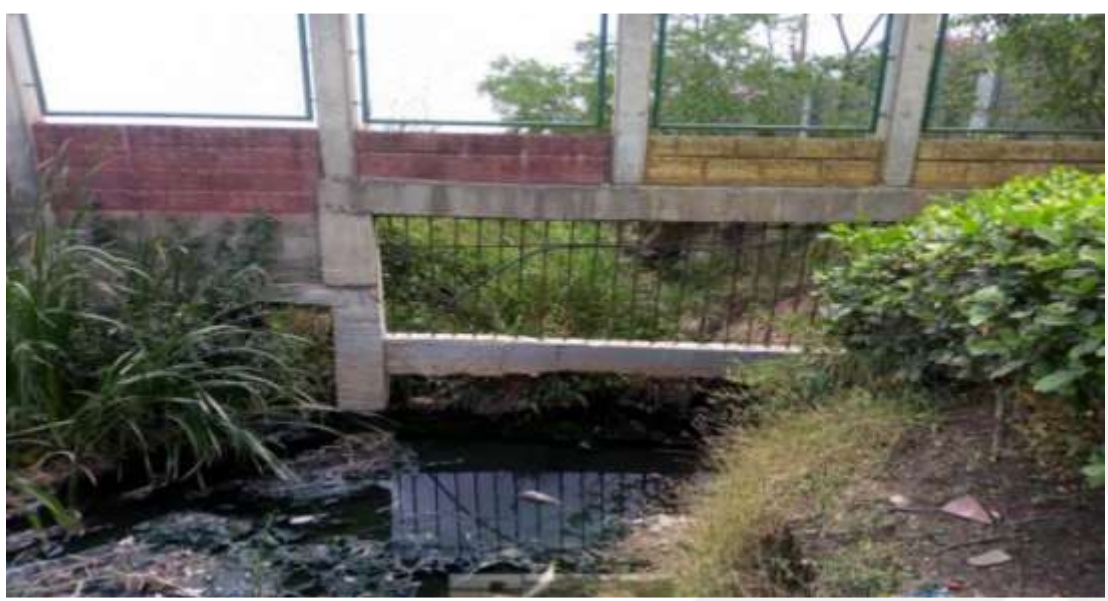

*Imagen 8. Canal localizado en costado derecho de la vía. Fuente: Elaboración propia (SID 2021).*

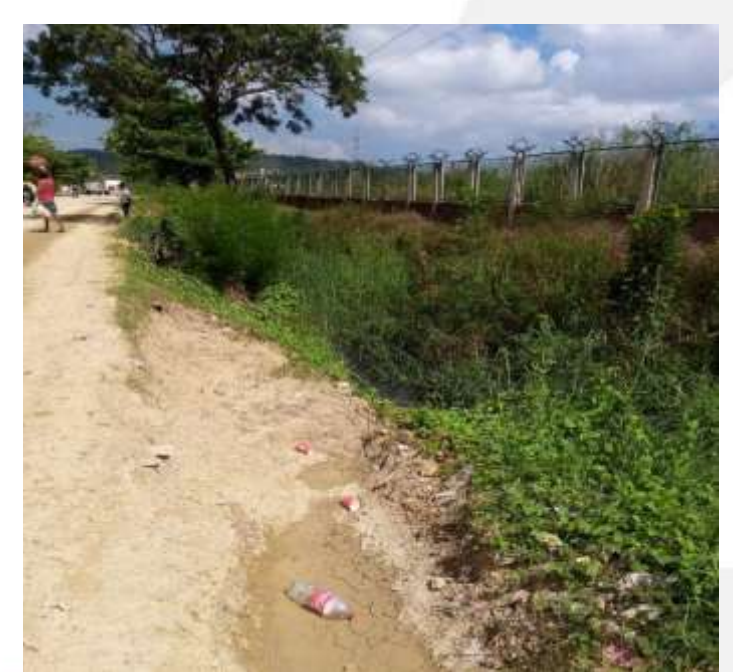

*Imagen 9. Canal localizado en costado derecho de la vía. Fuente: Elaboración propia (SID 2021).*

ESTABLECIMIENTO PÚBLICO AMBIENTAL<br>Manga, 4ta Avenida calle 28 #27-05 Edificio Seaport Centro Empresarial, Cartagena - Bolívar.

 $\mathbb{Q}(605) 6421316$ 

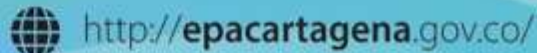

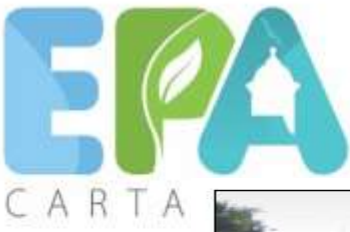

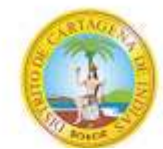

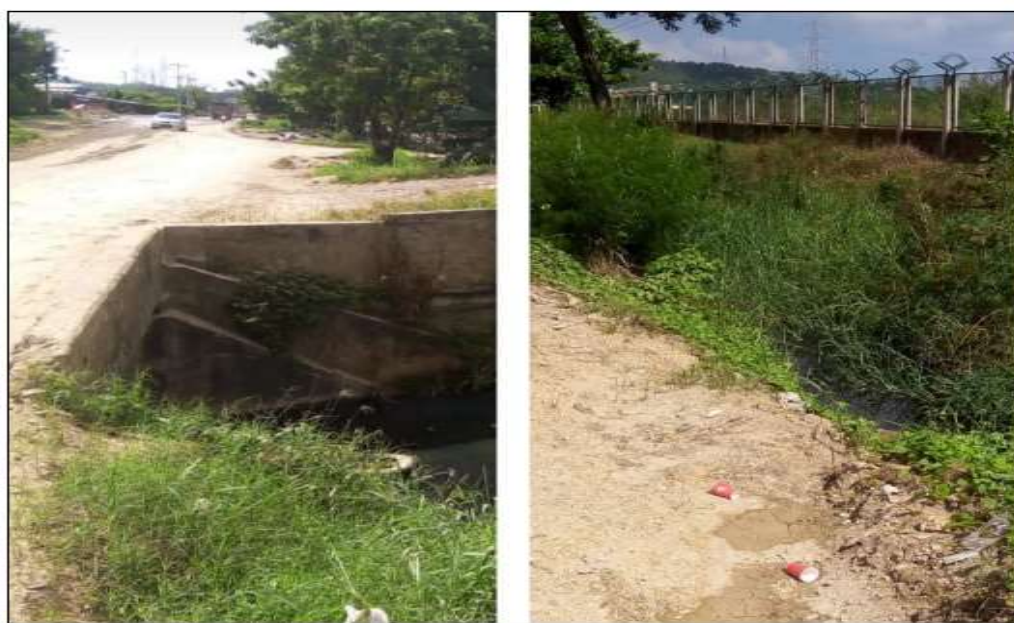

*Imagen 10. Canal localizado en costado derecho de la vía. Fuente: SID 2021.*

#### *Análisis de lluvias*

#### *Precipitación media multianual*

*La precipitación media multianual representa el promedio aritmético de los valores de precipitación anual total registrados en la estación en análisis. En la siguiente figura se presentan los valores de precipitación media multianual para cada uno de los meses del año.*

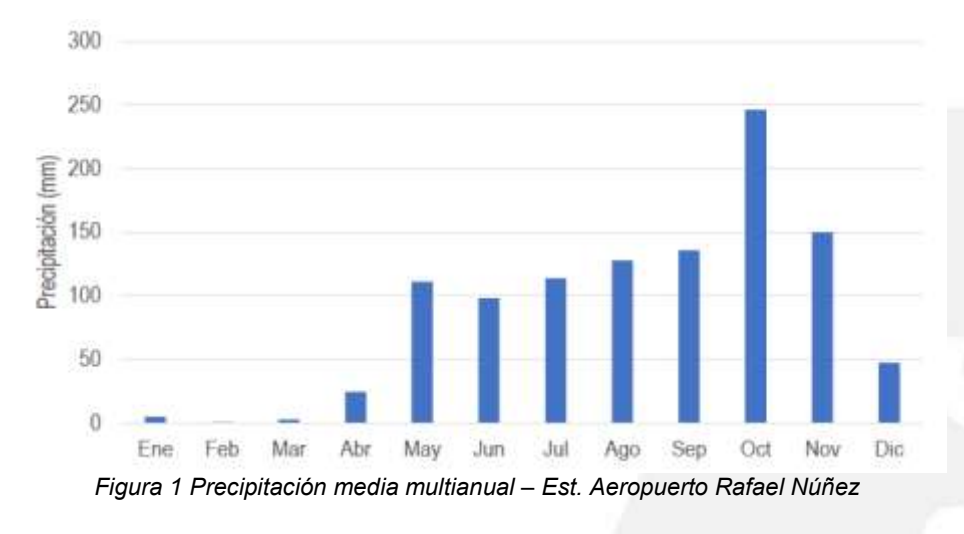

*La precipitación media multianual registrada en el sitio del proyecto durante el periodo de registro es de 1061.3 mm; con una distribución temporal de la lluvia en la zona con tendencia monomodal, que presenta un periodo seco entre los meses de diciembre y abril, y un período húmedo entre mayo y noviembre. Los valores mínimos de precipitación ocurren en los meses de febrero y marzo, y octubre es el mes más lluvioso del año.* 

### *Magnitud, duración y distribución de las lluvias máximas*

*Para el análisis, se usó la serie multianual de lluvias máximas en 24 horas desde el año 1941 hasta el año 2015 (Tabla 1).*

| Año  | Pmax 24-hr (mm) | Año  | Pmax 24-hr (mm) | Año  | Pmax 24-hr (mm) | Año  | Pmax 24-hr (mm) |
|------|-----------------|------|-----------------|------|-----------------|------|-----------------|
| 1941 | 60.0            | 1962 | 75.0            | 1983 | 63.4            | 2004 | 149.0           |
| 1942 | 35.0            | 1963 | 59.0            | 1984 | 102.7           | 2005 | 76.4            |
| 1943 | 30.0            | 1964 | 69.0            | 1985 | 164.5           | 2006 | 122.3           |
| 1944 | 89.0            | 1965 | 89.0            | 1986 | 64.9            | 2007 | 183.1           |
| 1945 | 71.0            | 1966 | 76.0            | 1987 | 171.3           | 2008 | 95.3            |
| 1946 | 60.0            | 1967 | 67.0            | 1988 | 115.0           | 2009 | 61.3            |
| 1947 | 60.0            | 1968 | 89.0            | 1989 | 201.8           | 2010 | 150.7           |
| 1948 | 107.0           | 1969 | 129.0           | 1990 | 77.8            | 2011 | 146.1           |

*Tabla 1. Registros de lluvias máximas en 24 horas. Estación Aeropuerto Rafael Núñez 1941-2015*

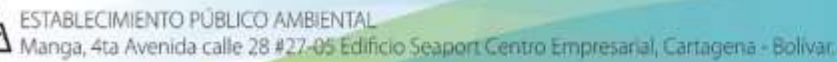

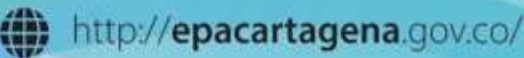

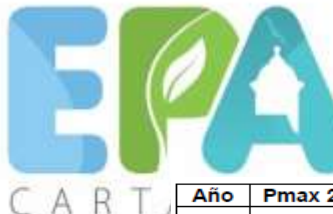

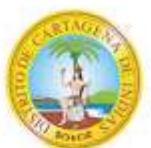

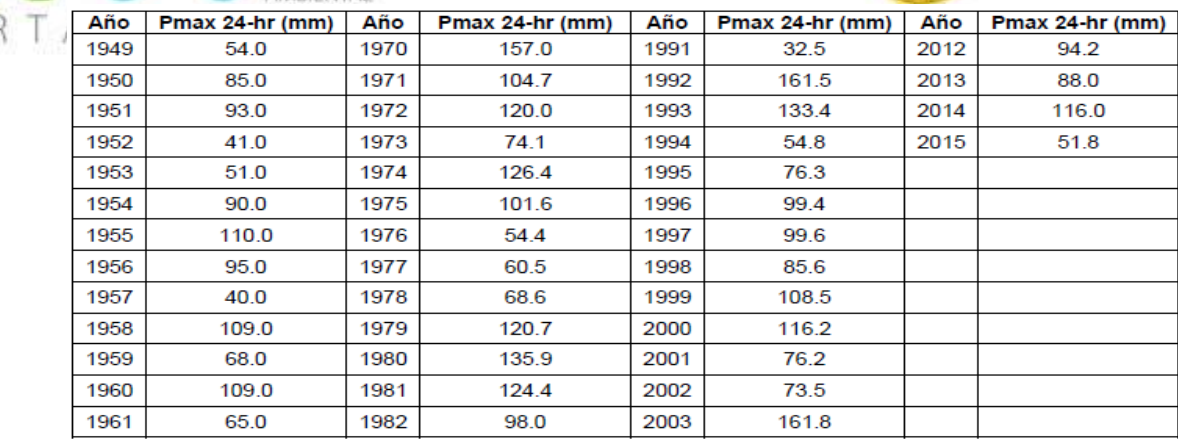

*Para determinar la distribución temporal de las lluvias se emplearon las tormentas ocurridas el 14 Nov 2020, 4 Nov 2008, 6 May 2006, 7 Sep. 1998, 22 Oct 1999, 23 Ago. 1999, 28 Ago. 1995, 19 Oct 1974, 13 Jun 1971 y el 3 Dic 1970. Con base en las anteriores tormentas se obtuvieron los porcentajes de excedencias de lluvias, tal como se presenta en la Figura 7. Para los análisis se consideró una lluvia con un porcentaje de excedencia igualado o excedido del 50%, de acuerdo con Terstriep y Stall (1974).*

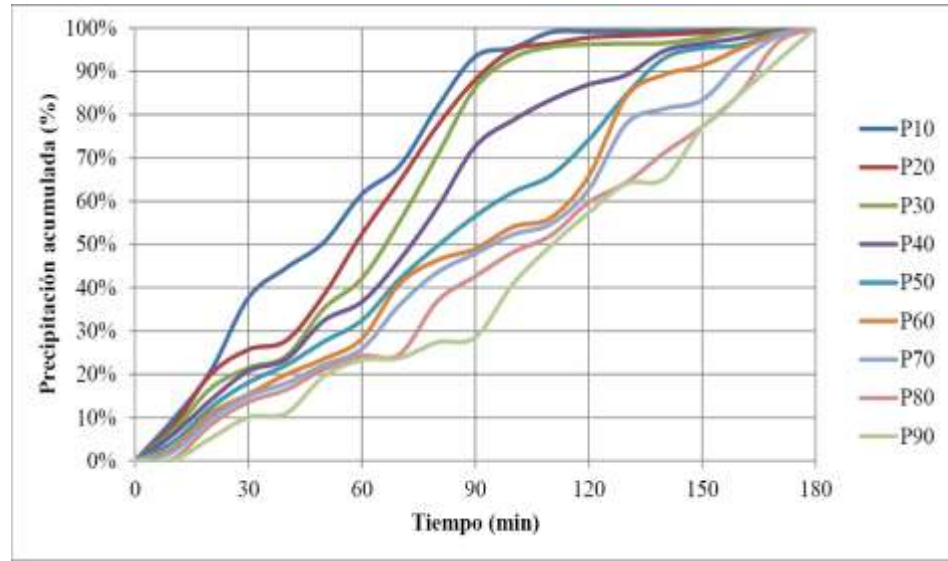

*Figura 2 Comportamiento interno de las lluvias en la estación del aeropuerto Rafael Núñez*

*En la siguiente figura se presentan las curvas de intensidad – duración – frecuencias obtenidas por el IDEAM para la Estación Aeropuerto Rafael Núñez. Los valores de intensidad obtenidos fueron maximizados en un 10% teniendo en cuenta el efecto no estacionario mostrado por la serie de datos de precipitación.*

![](_page_7_Figure_9.jpeg)

*Figura 3 Curva IDF – Estación Aeropuerto. Rafael Núñez*

th http://epacartagena.gov.co/

*Caracterización morfométrica de cuencas hidrográficas* 

#### *Áreas de drenaje*

ESTABLECIMIENTO PÚBLICO AMBIENTAL

Manga, 4ta Avenida calle 28 #27-05 Edificio Seaport Centro Empresarial, Cartagena - Bolivar.

 $\left(\bigotimes (605) 6421316\right)$ 

![](_page_8_Picture_0.jpeg)

![](_page_8_Picture_1.jpeg)

*Se realizó la delimitación de las cuencas hidrográficas empleando una escala 1:25.000 del IGAC, tal como se presenta en la siguiente Figura 4.*

![](_page_8_Picture_4.jpeg)

*Figura 4 Cuencas hidrográficas – Vía de acceso a Policarpa*

#### *Tiempo de concentración*

*El tiempo de concentración se define como el tiempo necesario, desde el inicio de la precipitación, para que toda la cuenca contribuya al punto inicial de la obra de drenaje en consideración. El método utilizado para el cálculo del tiempo de concentración fue el propuesto por Kirpich, el cual es recomendado en el Manual de Drenaje de INVIAS.*

$$
t_c = 0.06628 \cdot \left(\frac{L}{S^{0.5}}\right)^{0.7}
$$

*Donde:* 

*tc: Tiempo de concentración, en horas.* 

*L: Longitud del cauce principal, en km.* 

*S: Pendiente del cauce principal, en m/m.* 

*Tabla 2. Cálculo de tiempos de concentración*

![](_page_8_Picture_174.jpeg)

#### *DETERMINACIÓN DE LOS CAUDALES DE DISEÑO*

*Dado que el área de drenaje aferente para las cuencas principales del proyecto es superior a 80 ha, se empleó la metodología del Hidrograma Unitario del U.S. Soil Conservation Service – S.C.S. para la determinación de los caudales de diseño. De acuerdo con el S.C.S., la escorrentía directa, o precipitación efectiva producida por una tormenta, se obtiene con base en el concepto del Número de Curva (CN) mediante el cual se tienen en cuenta las pérdidas o abstracciones iniciales de la precipitación, además el S.C.S. ha desarrollado un hidrograma sintético unitario al cual se aplica la precipitación efectiva.* 

*El U.S Soil Conservation Service desarrolló relaciones lluvia – escorrentía, que permitieron formular metodologías para el cálculo de las pérdidas por abstracciones y el cálculo de gastos máximos, como son:* 

- *Método del S.C.S para abstracciones*
- *Método del Hidrograma Unitario*

*El método del S.C.S para abstracciones permite calcular el gasto generado por una tormenta, después de descontar las pérdidas por infiltración y abstracciones iniciales. Las pérdidas se calculan a partir del Número de Curva (CN) parámetro base para determinar la lluvia efectiva o escorrentía directa resultante de una precipitación total determinada.*

#### *Caudales obtenidos*

*Se obtuvieron los caudales máximos de diseño de acuerdo con lo presentado por el Manual de Drenajes para Carreteras del INVIAS, de 20 años. En la Tabla 3 se presentan los caudales máximos obtenidos mediante la utilización del Software HEC – HMS.* 

*Tabla 3. Caudales máximos de diseño para las cuencas principales de la vía Policarpa para un período de retorno de 20 años.*

![](_page_8_Picture_175.jpeg)

(iii) http://epacartagena.gov.co/

### *DISEÑO HIDRÁULICO*

ESTABLECIMIENTO PÚBLICO AMBIENTAL Manga, 4ta Avenida calle 28 #27-05 Edificio Seaport Centro Empresarial, Cartagena - Bolivar.

 $(605) 6421316$ 

![](_page_9_Picture_0.jpeg)

![](_page_9_Picture_2.jpeg)

*En el presente capítulo se presenta el dimensionamiento de las obras de drenaje (alcantarillas, box Coulvert y cunetas), a partir de la evaluación de su capacidad hidráulica mediante los caudales de diseño obtenidos en el estudio hidrológico.* 

#### *Box Coulvert*

*Para realizar el análisis hidráulico de la vía de acceso a Policarpa se utilizó el procedimiento que se relaciona a continuación:* 

- *Se definieron las condiciones de flujo y el tipo de control hidráulico en las estructuras, para evaluar posteriormente su capacidad hidráulica respecto a los caudales estimados con un período de retorno de 20 años.*
- *Se calculó la capacidad hidráulica de cada obra de drenaje y se compararon con los caudales de diseño de la modelación hidrológica.*
- *Establecida la comparación entre la capacidad efectiva de la sección hidráulica y la demandada por el escurrimiento de la cuenca, se determinó la sección hidráulica.*

*El dimensionamiento hidráulico de los BoxCoulvert se realizó teniendo en cuenta las condiciones de flujo y la localización del control hidráulico; para lo anterior se empleó la metodología propuesta en el Manual de Drenajes de Carreteras del Invias del año 2009. El flujo en una alcantarilla es usualmente no uniforme, presentando zonas con flujo gradualmente variado y zonas con flujo rápidamente variado, por lo que su análisis teórico es complejo y se ha desarrollado con ayuda de experimentación en laboratorio. De acuerdo con el punto donde se encuentre la sección de control en la alcantarilla, el flujo puede tener control a la entrada o control a la salida y dependiendo de la sumergencia o no de los extremos del conducto y la condición de flujo (tubo lleno o parcialmente lleno), se presentan diferentes tipos de flujo.* 

#### *Flujo con control en la entrada:*

*En esta condición, el flujo sufre una contracción severa en la entrada, por lo que la capacidad de la tubería es mayor que la capacidad de la estructura de entrada, siendo las características de la entrada (tipo y forma) y no las de la tubería (sección, rugosidad, área, longitud, pendiente) las que determinan la capacidad de la alcantarilla. La alcantarilla se comporta como un vertedero si no existe sumergencia en la entrada y como un orificio si se presenta sumergencia, existiendo una zona de transición pobremente definida entre ambos tipos de comportamiento, por lo que se emplean*  ecuaciones de regresión. El funcionamiento de la alcantarilla se describe con las siguientes *ecuaciones, las cuales se encuentran descritas en al Manual de Drenajes del Invias del año 2009.*

#### *Tabla 4. Ecuaciones Implementadas*

![](_page_9_Picture_231.jpeg)

![](_page_9_Picture_232.jpeg)

*En la siguiente Ilustración se presenta el comportamiento del flujo con control a la entrada para 4 situaciones diferentes.*

ESTABLECIMIENTO PÚBLICO AMBIENTAL

Manga, 4ta Avenida calle 28 #27-05 Edificio Seaport Centro Empresarial, Cartagena - Bolivar.

 $(605) 6421316$ 

![](_page_10_Figure_0.jpeg)

#### *Flujo con control a la salida:*

*Para esta condición, la capacidad de la tubería es inferior a la de la estructura de entrada, por lo que las características del conducto determinan la capacidad de la alcantarilla. La carga a la entrada (Hw) se obtiene calculando la curva de remanso a través de la tubería, asumiendo flujo gradualmente variado y partiendo de una condición de control o lámina de agua en la salida igual al valor máximo entre la profundidad crítica en la tubería (dc) y la profundidad del agua en el canal de salida (TW). Cuando Hw/D ≥ 0.75, es posible evitar el cálculo del perfil de flujo y emplear los resultados obtenidos por Norman et al. La ecuación para obtener de la carga en la entrada (Hw), expresada como profundidad, es:*

$$
Hw = h_0 + H_f + H_e + H_s - L x S_0
$$

- h0: Profundidad del agua en la salida con respecto a la cota de batea de la alcantarilla.
- L: Longitud del conducto conteniendo el flujo a tubo lleno, en metros.<br>S0: Pendiente de la alcantarilla, en m/m.
- S0: Pendiente de la alcantarilla, en m/m.<br>He: Pérdida a la entrada, en metros.
- Pérdida a la entrada, en metros.
- Hs: Pérdida a la salida, en metros.

*En la siguiente figura se presentan los diferentes perfiles de flujo que se pueden presentar para flujo con control a la salida.*

![](_page_10_Figure_10.jpeg)

*Figura 6 Tipos de flujo con control en la salida*

*Considerando lo anterior, se empleó el programa HY-8 recomendado por el Manual de Drenaje del Invias del año 2009 para realizar el análisis hidráulico de las obras existentes.*

*En la abscisa K0+357 se encuentra construido un box culvert de una celda de 4.5 m x 2.5 m y en la abscisa K0+648 se encuentra un box culvert de una celda de 5.0 m x 2.5 m. El análisis hidráulico de las obras existentes se presenta a continuación.*

![](_page_11_Figure_0.jpeg)

*En el análisis hidráulico de los BoxCoulvert existentes se evidencia una capacidad hidráulica insuficiente, dado que la profundidad del agua en la entrada sobrepasa la vía en todos los casos, tal como ocurre actualmente, por lo que se procede al diseño de las obras hidráulicas nuevas, bajo los modelos presentados a continuación. En la modelación hidráulica la obra localizada en la abscisa K0+648 el programa HY-8 no considera la planicie de inundación, por lo que se presentan profundidades en la entrada de la obra mayores a las que ocurren.* 

*Las obras propuestas son suficientes para transportar el caudal de diseño exigido por INVIAS (2009) en las abscisas K0+357 y K0+648, tal como se presenta en la siguiente figura.*

![](_page_11_Figure_3.jpeg)

*Figura 9 Perfil hidráulico – Box Coulvert nuevo K0+648*

| Caudal<br>(m3/s) | Hw(m) | control<br>entrada<br>(m) | Prof. de Prof. de<br>control<br>salida<br>(m) | Tipo de<br>flujo | Prof.<br>normal<br>(m) | Prof.<br>crítica<br>(m) | Prof.<br>salida<br>(m) | Prof.<br>aguas<br>abajo<br>(m) | Velocidad<br>salida<br>(m/s) | Velocidad<br>aguas<br>abajo<br>(m/s) |  |
|------------------|-------|---------------------------|-----------------------------------------------|------------------|------------------------|-------------------------|------------------------|--------------------------------|------------------------------|--------------------------------------|--|
| 0.00             | 15.41 | 0.00                      | 0.0                                           | $0-NF$           | 0.00                   | 0.00                    | 0.00                   | 0.00                           | 0.00                         | 0.00                                 |  |
| 11.90            | 15.96 | 0.55                      | 0.26                                          | $1-S2n$          | 0.24                   | 0.36                    | 0.28                   | 0.32                           | 2.47                         | 2.14                                 |  |
| 23.80            | 16.28 | 0.87                      | 0.48                                          | 1-S2n            | 0.38                   | 0.57                    | 0.45                   | 0.48                           | 3.00                         | 2.81                                 |  |
| 35.71            | 16.55 | 1.14                      | 0.68                                          | $1-S2n$          | 0.50                   | 0.75                    | 0.61                   | 0.62                           | 3.35                         | 3.28                                 |  |
| 47.61            | 16.80 | 1.39                      | 0.85                                          | $1-S2n$          | 0.60                   | 0.91                    | 0.75                   | 0.74                           | 3.63                         | 3.66                                 |  |
| 59.51            | 17.02 | 1.61                      | 1.03                                          | $1-S2n$          | 0.70                   | 1.06                    | 0.88                   | 0.85                           | 3.86                         | 3.99                                 |  |
| 71.41            | 17.23 | 1.82                      | 1.19                                          | $1-S2n$          | 0.79                   | 1.19                    | 1.01                   | 0.96                           | 4.06                         | 4.27                                 |  |
| 83.31            | 17.43 | 2.02                      | 1.36                                          | $1-S2n$          | 0.88                   | 1.32                    | 1.12                   | 1.05                           | 4.24                         | 4.52                                 |  |
| 95.22            | 17.62 | 2.21                      | 1.52                                          | $1-S2n$          | 0.97                   | 1.44                    | 1.24                   | 1.14                           | 4.40                         | 4.75                                 |  |
| 107.12           | 17.81 | 2.40                      | 1.69                                          | 1-S2n            | 1.05                   | 1.56                    | 1.35                   | 1.23                           | 4.55                         | 4.96                                 |  |
| 119.02           | 1798  | 2.57                      | 185                                           | $1-S2n$          | 1 13                   | 1.68                    | 145                    | 1.32                           | 4.68                         | 5 1 6                                |  |

*Tabla 5. Resultados hidráulicos – Box Coulvert nuevo K0+648*

*En la Tabla 6 se presenta el listado de los BoxCoulvert que conformarán el drenaje de la vía.* 

*Tabla 6. BoxCoulvert Proyectado*

| No.<br>obra | Abscisa | Tipo de<br>obra      | No. de<br>celdas |     | Base (m) Altura (m) Encole |        | <b>Descole</b> |  |  |  |  |
|-------------|---------|----------------------|------------------|-----|----------------------------|--------|----------------|--|--|--|--|
|             |         | $K0+648$ Box culvert |                  | 3.5 | 3.5                        | Aletas | Aletas         |  |  |  |  |

#### *CONCLUSIONES Y RECOMENDACIONES DEL DOCUMENTO PRESENTADO*

ESTABLECIMIENTO PÚBLICO AMBIENTAL

Manga, 4ta Avenida calle 28 #27-05 Edificio Seaport Centro Empresarial, Cartagena - Bolivar.

![](_page_11_Picture_13.jpeg)

![](_page_11_Picture_14.jpeg)

![](_page_12_Picture_0.jpeg)

![](_page_12_Picture_2.jpeg)

- *La delimitación de las cuencas hidrográficas aferentes al corredor vial se realizó con base en la información cartográfica del Instituto Geográfico Agustín Codazzi (IGAC), en escala 1:25.000 de acuerdo con lo sugerido por el Manual de Drenajes Para Carreteras del Invias (2009).* 
	- *Para la realización del estudio hidrológico se analizaron los registros climatológicos y pluviográficos de la Estación Aeropuerto Rafael Núñez de Cartagena, operada por el IDEAM, dada su proximidad geográfica con la zona del proyecto.*
	- *Del análisis de la información básica en la estación analizada, se considera que existe un régimen monomodal meteorológico para la zona del proyecto, con un periodo húmedo entre los meses de mayo y noviembre; y un periodo seco entre los meses de diciembre y abril.*
	- *Para determinar los caudales máximos de diseño asociados a diferentes periodos de retorno en cuencas menores a 80 ha se empleó el método racional. Las curvas intensidad – duración – frecuencias utilizadas fueron las publicadas por el IDEAM para la estación de análisis, haciendo un ajuste a los valores de intensidad por efecto del cambio climático.*
	- *Para determinar los caudales máximos de diseño asociados a diferentes períodos de retorno en cuencas mayores a 80 ha se emplearon métodos lluvia-escorrentía. Para la aplicación de este método en cada cuenca se determinaron las precipitaciones máximas de diseño para diferentes períodos de retorno, la distribución del aguacero de diseño y los porcentajes de reducción de lluvia por área y tiempo; se empleó el método del SCS para pérdidas por infiltración; y el Hidrograma Unitario del SCS, por considerar aspectos en su formulación como el tiempo de concentración, el área de drenaje y por estar recomendado por el Manual de Drenaje del Invias.*
	- *Para el cálculo de las obras de drenaje (box culverts) se empleó el programa HY-8, el cual considera los distintos tipos de control hidráulico (salida y entrada).*
	- *El Distrito de Cartagena debe realizar la canalización de los canales Policarpa I y Policarpa II, los cuales atraviesan la vía en las abscisas K0+648 y K0+357, con el fin de evitar inundaciones en la zona de influencia del proyecto. Por tanto, las obras de drenaje canalización de los canales Policarpa I y Policarpa II.*
	- *Una vez la vía entre en operación, se recomienda realizar mantenimiento periódico en las obras de drenaje.*

# *5. EVALUACIÓN DE LA INFORMACIÓN*

- *Se presentaron los estudios solicitados para la evaluación de la información*
- *La delimitación de las cuencas y áreas de aporte para el diseño de las estructuras, se apoyaron en la información secundaria (MDT a partir de información satelital).*
- *La información topográfica levantada directamente en el tramo del canal y sus zonas aledañas se empleó directamente en el análisis hidráulico del tramo del canal en estudio para las condiciones actuales de configuración geométrica, niveles y pendientes, así como en la localización, dimensionamiento, trazado, cotas y pendientes del canal proyectado.*

#### *6. CONCEPTO TÉCNICO AMBIENTAL*

*Teniendo en cuenta los antecedentes, las visitas de inspección a MEGACONSTRUCCIONES DEL CARIBE SAS en la dirección vía Policarpa - Variante Mamonal desde el k0+000 hasta el k0+714, se conceptúa:*

- *Al revisar la información, queda claro que se verificaron los análisis hidrológicos para comprender la escorrentía superficial en la zona de estudio. La utilización de métodos como el Método Racional y el Método del Hidrograma Unitario SCS, respaldados por información topográfica y satelital, proporciona una base sólida.*
- *Se observa en la evaluación de la respuesta hidráulica de las estructuras existentes y proyectadas con respecto a los caudales de 20 años de periodo de retorno, que la estructura proyectada ha sido dimensionada según las especificaciones del Manual de Drenaje del Invias (2009), lo cual supone que se proyecta de manera adecuada para afrontar la escorrentía generada por la precipitación. La simulación que se presenta evidencia que la estructura para periodo de retorno de 20 años funcionaria con un flujo menor al borde por lo que según los resultados presentados en el ESTUDIO DE HIDROLOGIA Y DISEÑO HIDRÁULICO no debería generarse inundación.*

![](_page_12_Picture_20.jpeg)

 $(605) 6421316$ 

![](_page_13_Picture_0.jpeg)

![](_page_13_Picture_1.jpeg)

- *Conceder el Permiso Ambiental de Ocupación de Cauce para la ejecución de las obras civiles de construcción de Boxcoulvert N°2 en la abscisa K0+648 – Canal Policarpa I de acuerdo con lo planteado en la sección del documento: ESTUDIO DE HIDROLOGIA Y DISEÑO HIDRÁULICO.*
- *La empresa MEGACONSTRUCCIONES DEL CARIBE SAS, es responsable de que la obra no tenga problemas de inundación ni aguas arriba ni aguas abajo del sitio de ejecución de la estructura hidráulica".*

Que la Constitución Política establece en los artículos 8 y 58 que es obligación del Estado y de las personas proteger las riquezas culturales y naturales de la Nación, así mismo el artículo 8 inciso 2 *ibidem*, señala que el Estado deberá prevenir y controlar los factores de deterioro ambiental imponer las sanciones legales y exigir la reparación de los daños causados.

Que el artículo 102 del Decreto 2811 de 1974, establece que quien pretenda construir obras que ocupen el cauce de una corriente o depósito de agua deberá solicitar autorización.

Que el Decreto 1076 de 2015, en su artículo 2.2.3.2.12.1, establece que *"La construcción de obras que ocupen el cauce de una corriente o depósito de agua requiere autorización, que se otorgará en las condiciones que establezca la Autoridad Ambiental competente. Igualmente se requerirá permiso cuando se trate de la ocupación permanente o transitoria de playas."* 

Que el Decreto 1076 de 2015, en su artículo 2.2.3.2.16.3 establece que la construcción de obras para almacenar, conservar y conducir aguas lluvias se podrá adelantar siempre y cuando no se causen perjuicios a terceros.

Que el Decreto 1076 de 2015, en su artículo 2.2.3.2.19.2 indica que "*Los beneficiarios de una concesión o permiso para el uso de aguas o el aprovechamiento de cauces, están obligados a presentar a La Corporación, para su estudio aprobación y registro, los planos de las obras necesarias para la captación, control, conducción, almacenamiento o distribución del caudal o el aprovechamiento del cauce."*

Que en virtud del pronunciamiento emitido por la Subdirección Técnica de Desarrollo Sostenible mediante Concepto Técnico No. 207 de 13 de marzo de 2024, resulta viable otorgar a la sociedad Megaconstrucciones del Caribe S.A.S. con NIT 900481295-3, permiso de ocupación de cauce solicitado para la ejecución de las obras civiles de construcción de Box Coulvert N°2 en la abscisa K0+648 – Canal Policarpa l, en el Distrito de Cartagena, en el marco del contrato de obra pública LP-SIC-UAC-004-2023. El cual estará sujeto al cumplimiento de obligaciones que se señalaran en la parte resolutiva del presente acto administrativo.

En mérito de lo expuesto, se

# **RESUELVE**

**ARTÍCULO PRIMERO: OTORGAR** el permiso de ocupación de cauce solicitado por la sociedad Megaconstrucciones del Caribe S.A.S. con NIT 900481295-3, aplicado al proyecto de construcción de Box Coulvert N°2 en la abscisa K0+648– Canal Policarpa I, en el Distrito de Cartagena de Indias, en el marco del contrato de obra pública LP-SIC-UAC-004-2023, de conformidad con lo expuesto en la parte considerativa del presente acto administrativo.

**PARÁGRAFO:** La sociedad Megaconstrucciones del Caribe S.A.S. se hace responsable que la obra no tenga problemas de inundación ni aguas arriba ni aguas abajo del sitio de ejecución de la estructura hidráulica.

**ARTÍCULO SEGUNDO:** El permiso otorgado está sujeto al cumplimiento de las siguientes obligaciones:

2.1. Informar al EPA Cartagena la fecha de inicio de las obras de intervención. Esta información deberá remitirse en un tiempo no mayor a cinco (5) días hábiles antes del inicio de las obras. El objetivo de este requerimiento es que el EPA Cartagena pueda realizar actividades de control y seguimiento a las obras civiles que se deriven del presente concepto técnico.

![](_page_13_Picture_17.jpeg)

![](_page_13_Picture_18.jpeg)

![](_page_14_Picture_0.jpeg)

![](_page_14_Picture_1.jpeg)

2.2. El solicitante, deberá tramitar ante las demás entidades distritales, los permisos que requiera relacionados con movilidad, ocupación de espacio público y manejo de seguridad.

**ARTÍCULO TERCERO:** La sociedad Megaconstrucciones del Caribe S.A.S. deberá cumplir con las normas ambientales vigentes en las áreas que se describen a continuación:

- 3.1. Atmósfera: material particulado, evitar las emisiones a la atmósfera, cumpliendo con el Decreto 1076 de 2015 y demás normas concordantes. Ruido: tomar las medidas de prevención para que la emisión no trascienda al medio ambiente. Gases y olores ofensivos: tener en cuenta el horario de trabajo para la realización de las actividades. Cumpliendo con lo dispuesto en la norma en citan y en las Resoluciones 8321 de 1983, 627 de 2006 y 2254 de 2017.
- 3.2. Suelo: Tener en cuenta la disposición de los Residuos sólidos generados, tanto industriales como domésticos, darles un buen manejo y acopiarlos adecuadamente para su disposición final. Tener un buen manejo de productos combustibles y lubricantes evitando que afecten el suelo. Cumplir con lo establecido en el Decreto 1077 de 2015 y la Resolución 0472 de febrero 20 de 2017, modificada por la Resolución 1257 de 2021 del Ministerio de Ambiente y Desarrollo Sostenible.
- 3.3. Paisajístico: Evitar la afectación paisajística, por la ocupación de espacio público, conforme con el Decreto 1076 de 2015.

**ARTÍCULO CUARTO:** El Concepto Técnico No. 207 de 13 de marzo de 2024 se acoge en el presente acto administrativo y hace parte integral del mismo.

**ARTÍCULO QUINTO:** El Establecimiento Publico Ambiental- EPA Cartagena a través de control y seguimiento ambiental verificará los impactos reales del proyecto, compararlos con las prevenciones tomadas alertar ante la necesidad de intervenir en el caso que los impactos sobrepasen ciertos límites. Además, verificará en cualquier momento el cumplimiento de las obligaciones impuestas en el presente acto administrativo.

**ARTÍCULO SEXTO:** El Establecimiento Publico Ambiental- EPA Cartagena podrá intervenir para corregir complementar o sustituir algunas medidas de prevención mitigación corrección o compensación dado el caso en que las registradas en el documento presentado en el cual se establecen las medidas ambientales a aplicar durante la ejecución del proyecto no resulten ser efectivas o se presenten condiciones no esperadas e imprevistas, que afecten negativamente el área de intervención u su zona de influencia.

**ARTÍCULO SEPTIMO:** Cualquier modificación de las obras a ejecutar deberá ser comunicada a la autoridad ambiental con la debida anticipación para su concepto y aprobación.

**ARTÍCULO OCTAVO:** Remítase el presente administrativo a la Subdirección Técnica de Desarrollo Sostenible para control y seguimiento.

**ARTÍCULO NOVENO:** EPA Cartagena, realizará y efectuará seguimiento y control en virtud del permiso otorgado, para constatar el cumplimiento de las actividades propuestas en el documento técnico presentado.

**ARTÍCULO DÉCIMO:** En caso de incumplimiento de alguno de los requisitos que se ordenan en los artículos anteriores del presente acto administrativo y del Concepto Técnico No. 207 de 13 de marzo de 2024, este establecimiento en ejercicio de las atribuciones establecidas en la Ley 1333 del 21 de julio del 2009, iniciará las actuaciones administrativas que sean conducentes y pertinentes en defensa del medio ambiente sano, hasta cuando se allane a cumplir con lo requerido y procederá a imponer las sanciones que sean del caso.

**ARTÍCULO DÉCIMO PRIMERO:** Notificar personalmente a la Sociedad Megaconstrucciones del Caribe S.A.S., el contenido del presente acto administrativo, de conformidad con lo establecido en el artículo 67 de la Ley 1437 de 2011.

**ARTÍCULO DÉCIMO SEGUNDO:** Publicar el contenido del presente acto administrativo en el Boletín Oficial del Establecimiento Público Ambiental de Cartagena – EPA Cartagena.

ESTABLECIMIENTO PÚBLICO AMBIENTAL Manga, 4ta Avenida calle 28 #27-05 Edificio Seaport Centro Empresarial, Cartagena - Bolivar.

 $(605) 6421316$ 

![](_page_14_Picture_18.jpeg)

![](_page_15_Picture_0.jpeg)

![](_page_15_Picture_1.jpeg)

**ARTÍCULO DÉCIMO TERCERO**: Contra el presente acto administrativo procede el recurso de Reposición, que podrá interponer dentro de los diez (10) días siguientes a su notificación, de conformidad con lo establecido en los artículos 76 y 77 de la Ley 1437 de 2011.

# **NOTIFÍQUESE, PUBLÍQUESE Y CÚMPLASE**

Nancolochques

**MAURICIO RODRÍGUEZ GÓMEZ Director General Establecimiento Público Ambiental**

VoBo. Sandra Milena Acevedo Montero JOAJ EPA Cartagena

*Proyectó: R. Osorio Abogado Asesor Externo OAJ EPA*

![](_page_15_Picture_8.jpeg)

ESTABLECIMIENTO PÚBLICO AMBIENTAL<br>Manga, 4ta Avenida calle 28.427-05 Edificio Seaport Centro Empresarial, Cartagena - Bolivar.

 $\bigodot$  (605) 6421316

![](_page_15_Picture_11.jpeg)